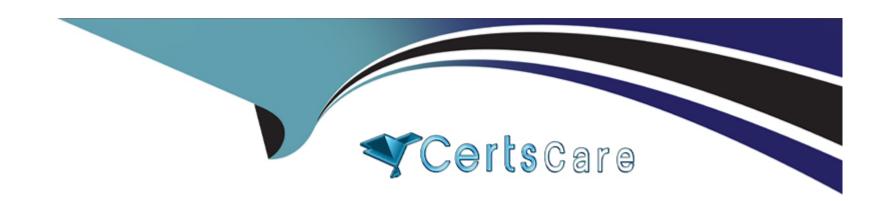

# Free Questions for PSE-PrismaCloud by certscare

Shared by Guthrie on 06-06-2022

For More Free Questions and Preparation Resources

**Check the Links on Last Page** 

## **Question 1**

**Question Type:** MultipleChoice

How is license utilization displayed within the Prisma Public Cloud interface?

### **Options:**

- A- navigate to the CLI and run show license command
- B- navigate to General > Licensing
- **C-** navigate to Dashboard > Asset Inventory
- D- navigate to Settings (via the gear icon) > Licensing

#### **Answer:**

D

### **Question 2**

**Question Type:** MultipleChoice

A customer has just launched a Palo Alto Networks VM-Series NGFW into an Amazon Web Services VPC to protect a cloud hosted application. They are experiencing unpredictable results and have identified that the interfaces on the firewall are in the incorrect order

Which PAN-OS CLI command resolves this issue?

### **Options:**

A- set system setting mgmt-interface-swap enable yes

B- set mgmt-interface settings swap yes

C- set mgmt-interface swap yes

D- set system setting mgmt-interface swap yes

#### **Answer:**

Α

### **Question 3**

**Question Type:** MultipleChoice

When an on-premises NGFW (customer gateway) is used to connect to the Virtual Gateway, which two IKE profiles cannot be used? (Choose two.)

#### **Options:**

- A- Group2 / SHA-1 / AES-128-CBC / IKE-V1
- B- Group2 / SHA-1 / AES-128-GCM / IKE-V1
- C- Group14 / SHA-256 / AES-256-GCM / IKE-V1
- D- Group2 / SHA-1 / AES-128-CBC
- E- Group14 / SHA-256 / AES-256-CBC / IKE-V1

#### **Answer:**

C, E

### **Question 4**

**Question Type:** MultipleChoice

Which option is defined by the creation and change of public cloud services managed in a repeatable and predictable fashion?

| A- platform as a service                 |  |
|------------------------------------------|--|
|                                          |  |
| B- infrastructure as a service           |  |
| C- software as code                      |  |
| D- infrastructure as code                |  |
|                                          |  |
| Answer:                                  |  |
| В                                        |  |
|                                          |  |
|                                          |  |
|                                          |  |
|                                          |  |
| Question 5                               |  |
| Question 5                               |  |
| Question 5                               |  |
| Question 5 Question Type: MultipleChoice |  |
| Question 5 Question Type: MultipleChoice |  |
| Question 5 Question Type: MultipleChoice |  |

- **B-** Resource Group
- C- Azure Security Center
- **D-** Bootstrapping
- **E-** ARM Template

#### **Answer:**

A, C, D

## **Question 6**

**Question Type:** MultipleChoice

How can you use Prisma Public Cloud to identify Amazon EC2 instances that have been tagged as "Private?

#### **Options:**

- A- Create an RQL config query to identify resources with the tag 'Private.'
- B- Create an RQL network query to identify traffic from resources tagged 'Private.'
- C- Open the Asset Dashboard, filter on tags: and choose 'Private.'

D- Generate a CIS compliance report and review the 'Asset Summary.'

#### **Answer:**

В

# **Question 7**

**Question Type:** MultipleChoice

Based on the diagram, how many routes will the virtual gateway advertise to the on-premises NGFW over the Amazon Web Services Direct Connect link?

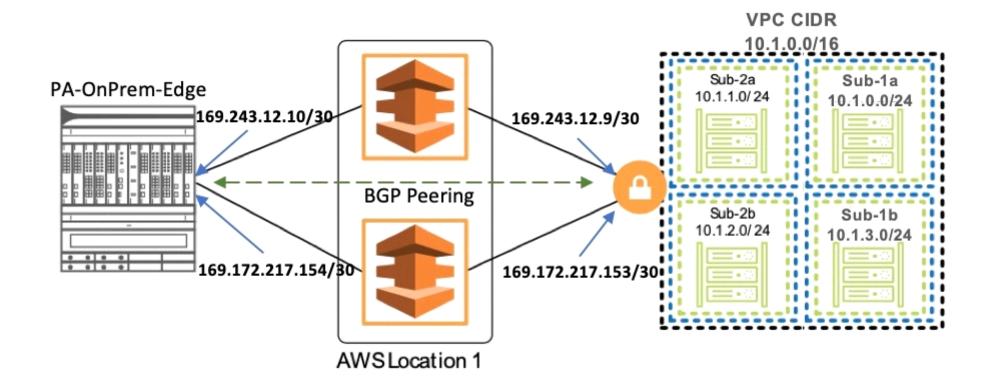

### **Options:**

- **A-** 4
- **B-** 5
- **C-** 3
- **D-** 1

| Answer:                                                                                                    |                                                                                                    |
|----------------------------------------------------------------------------------------------------|----------------------------------------------------------------------------------------------------|
| 7.                                                                                                    |                                                                                                    |
| Question 8                                                                                                    |                                                                                                    |
| uestion Type: MultipleChoice                                                                                    |                                                                                                    |
| What is the default capacity lic                                                                                | ense of a VM-Series NGFW being deployed from the Google Cloud Platform Marketplace?                                  |
|                                                                                                    |                                                                                                    |
| <del></del>                                                                                                    |                                                                                                    |
| A- VM-GCP                                                                                                    |                                                                                                    |
| A- VM-GCP<br>B- VM-100                                                                                          |                                                                                                    |
| Options:  A- VM-GCP  B- VM-100  C- VM-500  D- VM-300  https://docs.paloaltonetworks.com/series-firewall-on-goog | om/vm-series/8-1/vm-series-deployment/set-up-the-vm-series-firewall-on-google-cloud-platform/deploy-<br>e-cloud.html |

# **Question 9**

### **Question Type:** MultipleChoice

Which cloud provider supports iLB-as-next-hop?

### **Options:**

- A- Microsoft Azure
- **B-** Alibaba Cloud
- C- Oracle Cloud
- D- Amazon Web Services

#### **Answer:**

Α

# **Question 10**

#### **Question Type:** MultipleChoice

Which RQL string using network query attributes returns all traffic destined for Internet or for Suspicious IPs that also exceeds 1GB?

#### **Options:**

- A- network where publicnetwork = ('Internet IPs', 'Suspicious IPs') AND bytes > 1000000000
- B- network where dest publicnetwork IN ('Internet IPs', 'Suspicious IPs') AND bytes > 1000000000
- C- show traffic where destination.network = ('Internet IPs', 'Suspicious IPs') AND bytes > 1000000000
- D- network where bytes > 1GB and destination = 'Internet IPs' OR 'Suspicious IPs'

https://docs.paloaltonetworks.com/prisma/prisma-cloud/prisma-cloud-rgl-reference/rgl-reference/rgl-examples

All network traffic that is greater than 1GB and destined to Internet or Suspicious IPs (allows you to identify data exfiltration attempt on any cloud environment).

network where dest.publicnetwork IN ( 'Internet IPs', 'Suspicious IPs' ) AND bytes > 1000000000

#### **Answer:**

В

### To Get Premium Files for PSE-PrismaCloud Visit

https://www.p2pexams.com/products/pse-prismacloud

# **For More Free Questions Visit**

https://www.p2pexams.com/palo-alto-networks/pdf/pse-prismacloud

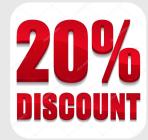